t,,- FAKULTA EKONOMICKÁ ZÁPADOČESKÉ UNIVERZITY V PLZNI

# FAKULTA EKONOMICKA **KGE**

# HODNOCENÍ BAKALÁŘSKÉ PRÁCE

Akademický rok 2017/2018

.|méno studcnta: Studijní obor: Téma bakalářské práce: Zuzana Šteflová

Ekonomická a regionální geografie

Změny ve využívání ploch od devadesátých let do současnosti vc měs1ě Počátky

# Hodnotitel - vedoucí práce:

### doc. RNDr. Marie Novotná, CSc.

#### Kritéria hodnocení: (1 nejlepší, 4 nejhorší, N-nelze hodnotit) | 23 4N !xtnn !xnn! trx!!! xEn!! txn!! xtn!! trnx!! N A) Definování cílů práce B) Metodický postup vypracování práce C) Teoretický základ práce (rešeršní část) D) Členění práce (do kapitol, podkapitol, odstavců) E) Jazykové zpracování práce (skladba vět, gramatika) F) Formální zpracování práce G) Přesnost formulací a práce s odborným jazykem  $\overline{\boxtimes}$ H) Práce s odbornou literaturou (normy, citace) IX!!D x!!trn !xtnn x!tr![] I) Práce se zahraniční literaturou, úroveň souhrnu v cizím jazyce J) Celkový postup řcšení a práce s infornaceni K) Závěry práce a jejich formulace L) Splnění cílů práce XD!D! trxn!tr x!!trn t]x!!n M) odbonrý přílros práce (pro teorii. pro praxi) N) Spolupráce autora s vedoucím práce a katedrou O) Přístup autora k řešení problematiky práce P) Celkový dojem z práce Do Portálu ZČU byl zadaný tento výsledek kontroly plagiátorství<sup>1</sup>: Posouzeno

Posouzeno - podezřelá shoda Posouzeno - plagiát

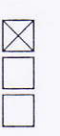

Navrhuji klasifikovat bakalářskou práci klasifikačním stupněm:<sup>2</sup> velmi dobře

# Stručné zdůvodnění navrhovaného klasifikačního stupně:<sup>3</sup>

Práce na téma změn ve využívání ploch je aktuální, protože pomáhá analyzovat současný rychlý vývoj společnosti i ekonomiky a umožňuje identifikovat možné problémy v budoucnosti. Autorka práci vcelku dobře zpracovala. Cíle práce mohly být přesněji a precizněji rozpravovány. Byl zvolen správný metodický postup, menší výhrady mám k nedostatečnému vysvětlení jednotlivých metodických kroků.

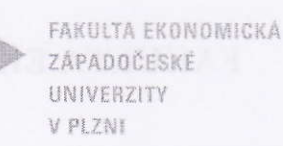

# FAKULTA EKONOMICKA KGE

Například na str. 31 jste měla psát více o možnostech rozpoznávání na leteckých snímcích, na str. 34 by pak bylo vhodné uvést, proč bylo potřeba připojit příkazem Join k tématu PARCELY KN-P atributovou tabulku tématu PARCELY KN DEF. Na str. 25 v popisu RUIAN by bylo vhodné napsat o možnosti získání aktuálního polygonového tématu a pozemcích na katastru.

Teoretický základ je pojat ze široka a někdy není jasné, k čemu uvedené myšlenky slouží. Například není jasné, proč se zabýváte vnímáním krajiny (str. 9). Více nedostatků vidím v přesnosti formulací a práce s odborným jazykem. Místo klasifikace CORINE (str. 15 by bylo lépe využít slovo projekt, protože klasifikací se nezajistí sběr, koordinace a přístup ke kvalitním datům, dále slovo klasifikuje bych nahradila také v následující větě "Tato databáze obsahuje 44 tříd krajinného pokryvu." Místo slova geokódované bych použila slovo klasifikované satelitní multispektrální snímky /str. 15). Nemyslím, že by na land cover byly zakresleny hranice jednotlivých druhů pozemků str. 16 nahoře), v jednotlivých buňkách zpracovaného snímku je klasifikován krajinný pokryv, pokud se pokryv mění, projeví se to jako změna. Pozemky, které jsou menší než 25 hektarů, i když mají odlišný pokryv než jejich okolí, se nezobrazí. Databáze LUCC vznikla pro území Česka, byla jedním z projektů podporovaných IGU LUCC, důležité je, že tato databáze vznikla za územní jednotky ze statistických dat, tedy jedná se o součty ploch jedné klasifikované kategorie v územní jednotce.

Na str. 23 by bylo vhodnější než. "Půdní eroze limituje zemědělství na strmých svazích" použít pojem vodní eroze, na str. 26 není příliš dobře popsána ortofotomapa, není jasné, kdy "na ortogonálně překreslený snímek je přidána vektorová nadstavba, která má podobu kartografických znaků pro komunikace, vodní linie, vodní plochy, popisy sítě ulic a další. Díky přidání těchto informací dostává ortofoto symboliku, a tím se stává mapou (Bělka, 2006)." Při prohlížení ortofotomapy nic takového nevidím, dále citovat na str. 24, že .....zatím není pokryto kompletně celé území České republiky (Ruda.2010). v roce 20l8 mi nepřipadá logické.

# Otázky a připomínky k bližšímu vysvětlení při obhajobě $4$ :

Popište zdroje informací pro zpracování mapy změn využití ploch a uveď te jejich nevýhody. Uveďte, které změny ve sledovaném území jsou shodné se změnami na celém území ČR a které změny jsou jiné..

V Plzni, dne 21. 5. 2018 Podpis hodnotitele

Marshas

Metodické poznámky:<br><sup>1</sup> Označte výsledek kontroly plagiátorství, který jste zadal/a do Portálu ZČU. V případě zadání "posouzeno - podezřelá shoda" uveďte odůvodnění.

- <sup>2</sup> Kliknutím na pole vyberte požadovaný kvalifikační stupeň.
- Stručně zdůvodněte navrhovaný klasifikační stupeň, odůvodnění zpracujte v rozsahu 5 10 vět.
- <sup>4</sup> Otázky a připomínky k bližšímu vysvětlení při obhajobě dvě až tři otázky.

Posudek odevzdejte ve dvou originálních vyhotoveních (oboustranný tisk) spolu s bakalářskou prací na sekretariát KGE v termínu stanoveném vedoucím KGE.

Posudek musí být opatřen vlastnoručním podpisem modře (pro rozeznání originálu).